# BayesX: Analysing Geoadditive Regression Data

Thomas KneibDepartment of Statistics, Ludwig-Maximilians-University Munich

> Joint work withAndreas Brezger, Ludwig Fahrmeir & Stefan Lang

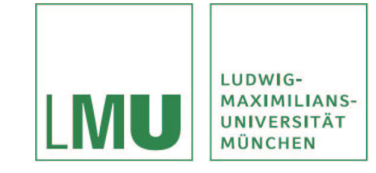

17.8.2007

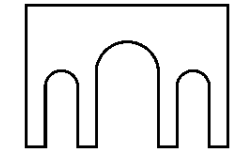

# Spatio-Temporal Regression Data

- Regression in <sup>a</sup> general sense:
	- Linear models and generalised linear models,
	- –Multivariate (categorical) generalised linear models,
	- – $-$  Regression models for duration times (Cox-type models, AFT models).
- Common structure: Model <sup>a</sup> quantity of interest in terms of categorical and continuous covariates, e.g.

$$
\mathbb{E}(y|x) = h(x'\beta) \qquad \text{(GLM)}
$$

or

$$
\lambda(t|x) = \lambda_0(t) \exp(x'\beta) \qquad \text{(Cox model)}
$$

• Spatio-temporal data: Temporal and spatial information as additional covariates.

- Spatio-temporal regression models should allow
	- to account for spatial and temporal correlations,
	- for time- and space-varying effects,
	- for non-linear effects of continuous covariates,
	- for flexible interactions,
	- to account for unobserved heterogeneity.
- $\Rightarrow$  Geoadditive regression models.

#### Example: Forest Health Data

- Aim of the study: Identify factors influencing the health status of trees.
- Database: Yearly visual forest health inventories carried out from 1983 to 2004 in <sup>a</sup> northern Bavarian forest district.
- 83 observation plots of beeches within <sup>a</sup> 15 km times 10 km area.
- $\bullet\,$  Response: defoliation degree at plot  $i$  in year  $t$ , measured in three o<u>rde</u>red categories:

$$
y_{it} = 1
$$
 no defoliation,  

$$
y_{it} = 2
$$
 defoliation 25% or less,

 $y_{it} = 3$  defoliation above 25%.

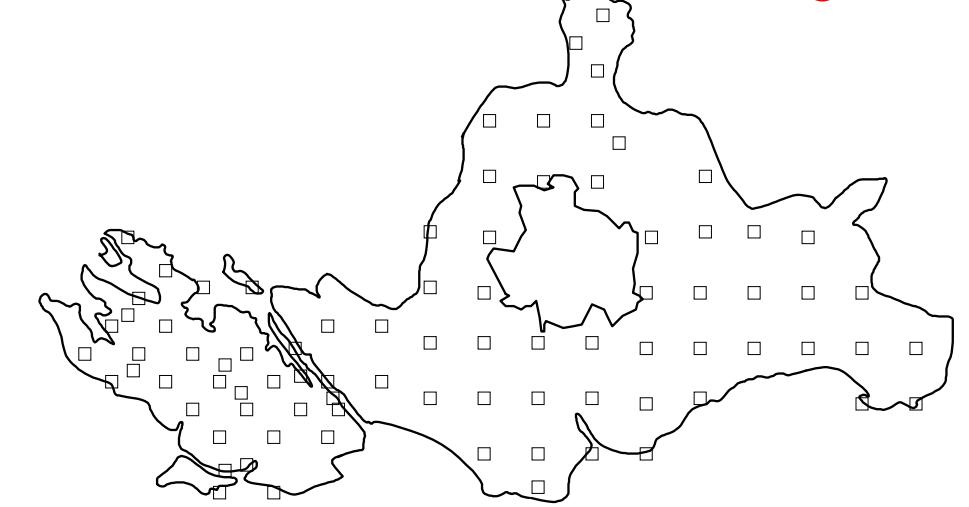

#### • Covariates:

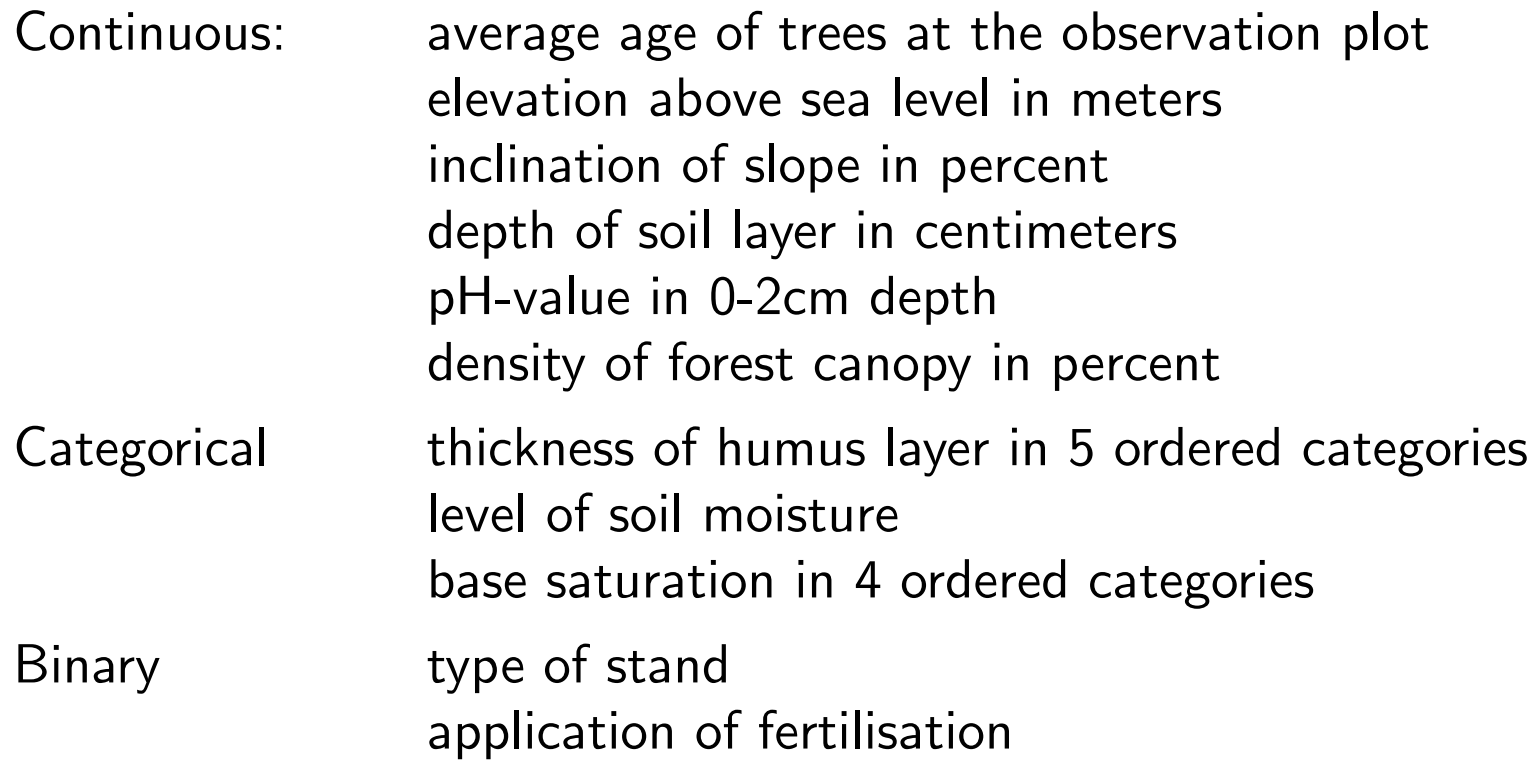

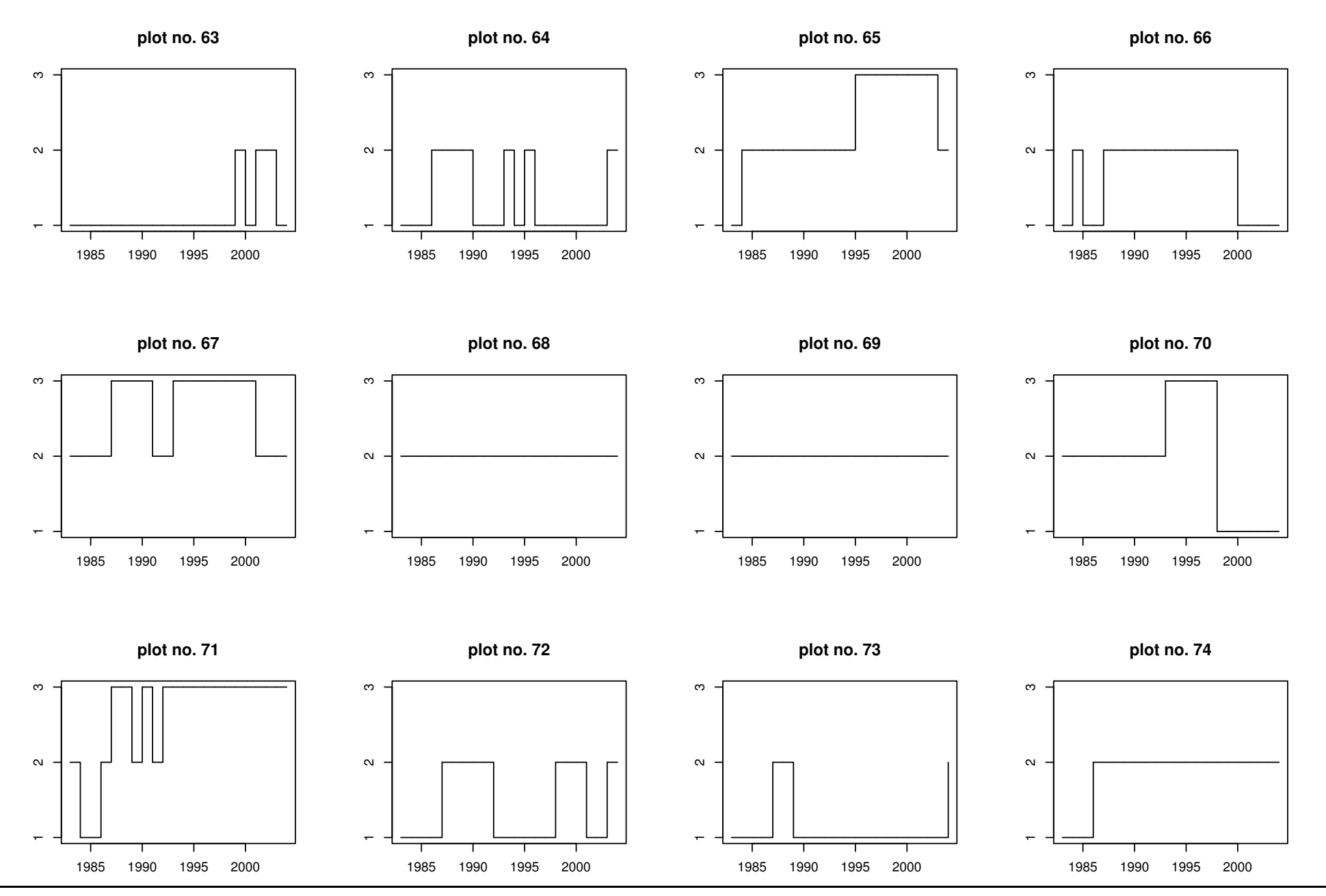

BayesX: Analysing Geoadditive Regression Data 5

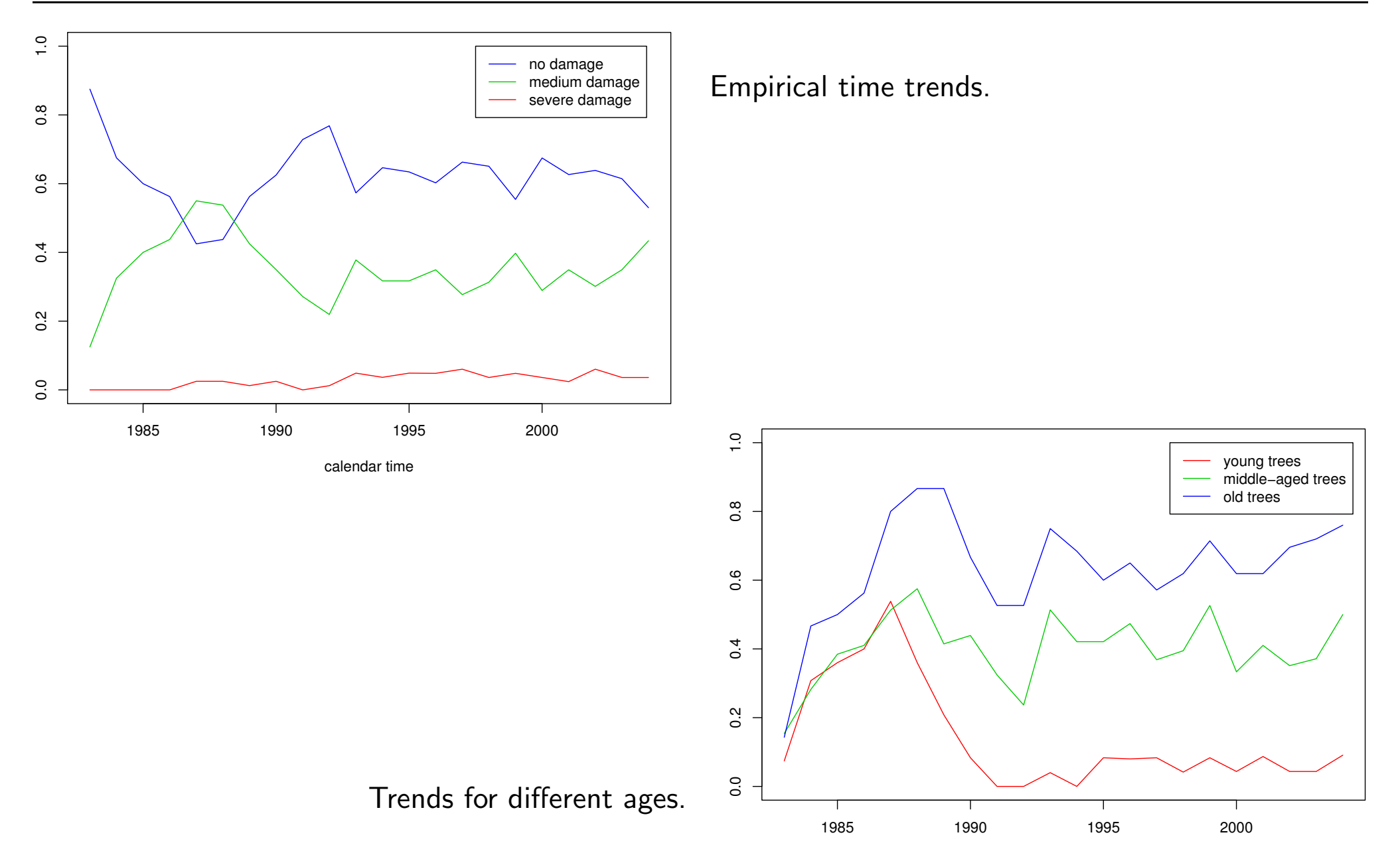

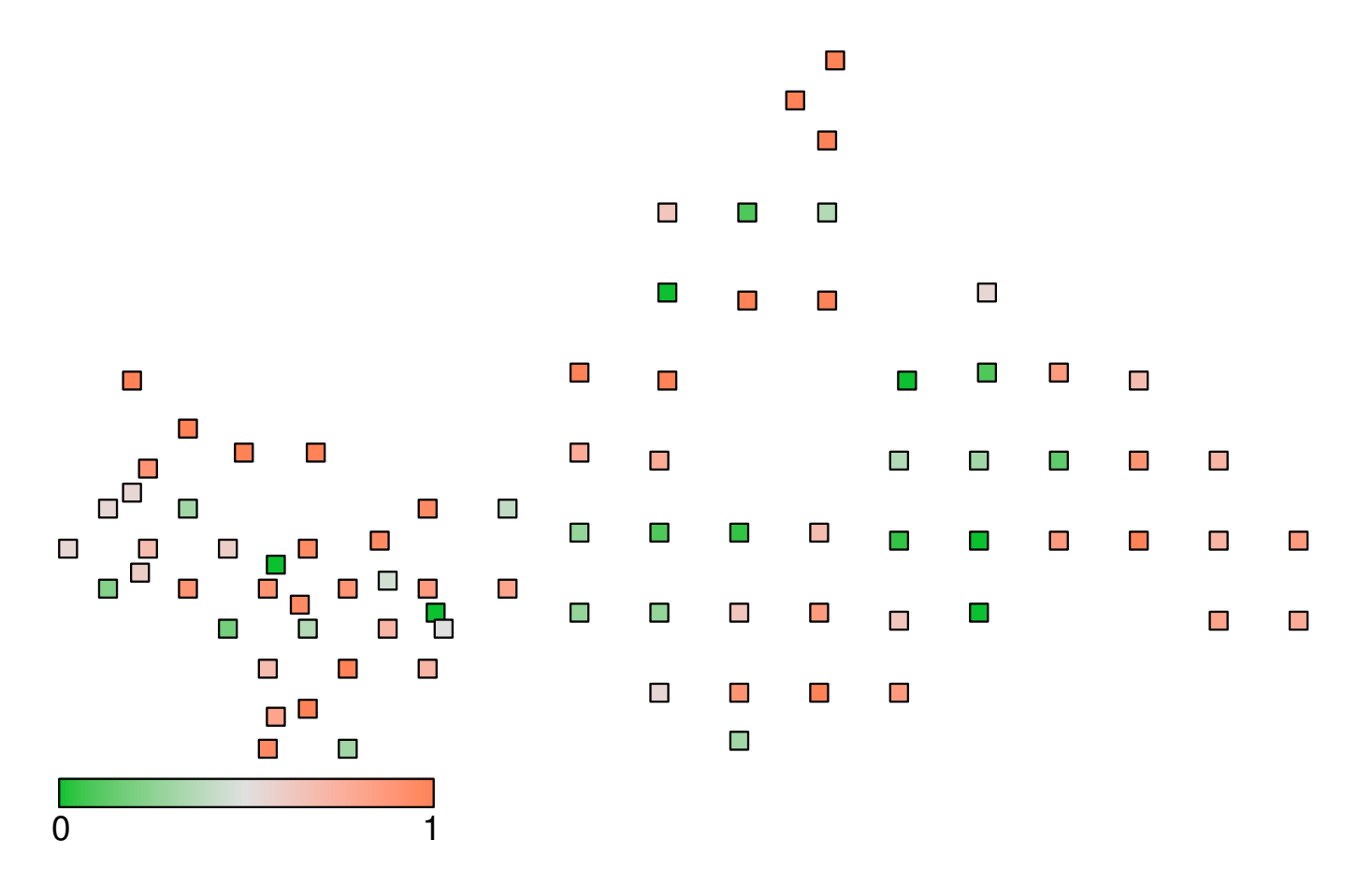

Percentage of time points for which <sup>a</sup> tree was classified to be damaged.

- We need <sup>a</sup> regression model that can simultaneously deal with the following issues:
	- A spatially aligned set of time series.

 $\Rightarrow$  Both spatial and temporal correlations have to be considered.

- Decide whether unobserved heterogeneity is spatially structured or not.
- $-$  Non-linear effects of continuous covariates (e.g. age).
- $-$  A possibly  $\tt{time-varying}$  effect of age (i.e. an interaction between age and calendar time).
- A categorical response variable.

#### Regression models for ordinal responses

- Defoliation degree is measured in three ordered categories.
- Derive regression models for ordinal responses based on latent variables:

$$
D = x'\beta + \varepsilon.
$$

- $\bullet$   $\,D$  can be considered an unobserved, continuous measure of defoliation.
- $\bullet\,$  Link  $D$  to the categorical response  $Y$  based on ordered thresholds

$$
-\infty = \theta^{(0)} < \theta^{(1)} < \theta^{(2)} < \theta^{(3)} = \infty
$$

via

$$
Y = r \quad \Leftrightarrow \quad \theta^{(r-1)} < D \le \theta^{(r)}.
$$

 $\bullet$ Defines cumulative probabilities in terms of the cdf  $F$  of the latent error term  $\varepsilon$ :

$$
P(Y \le r) = P(D \le \theta^{(r)}) = P(x'\beta + \varepsilon \le \theta^{(r)}) = F(\theta^{(r)} - x'\beta).
$$

• Intuitive interpretation:

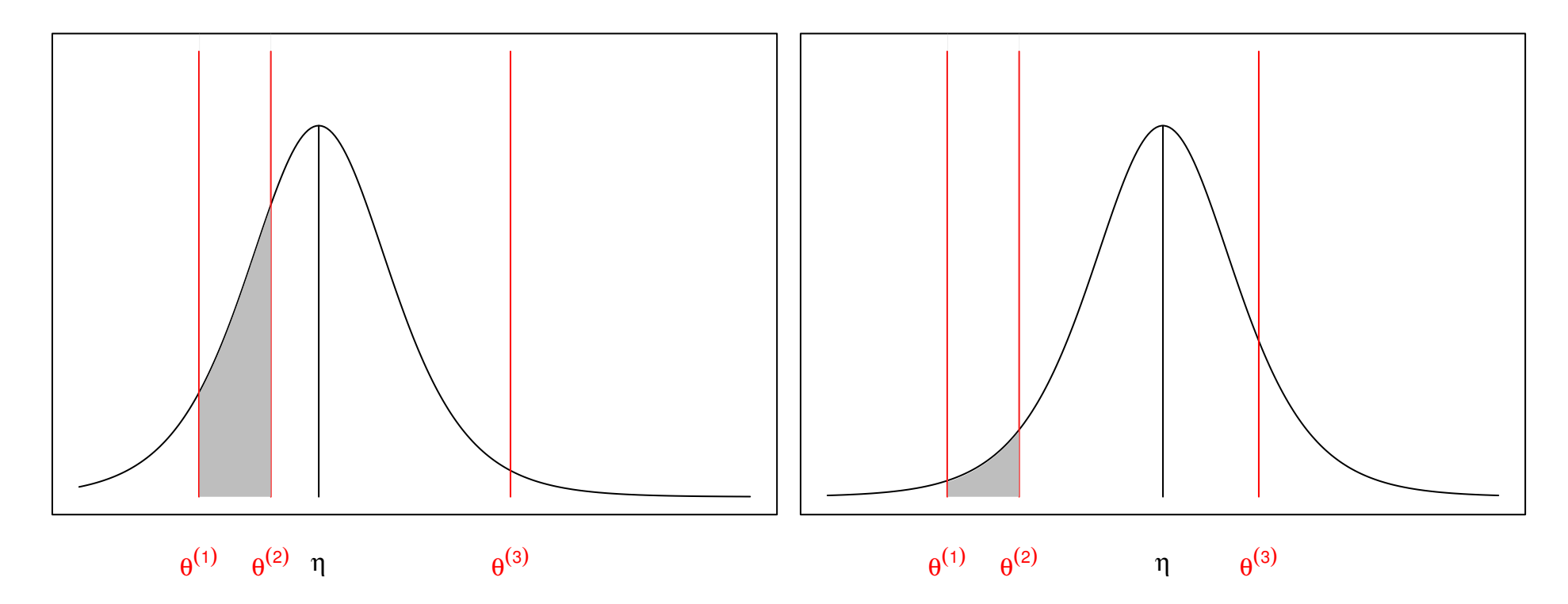

 $\bullet~$  The thresholds slice the density  $f=F'.$ 

• Suitable model in our application:

$$
D_{it} = f_1(age_{it})
$$
 nonlinear effects of age,  
\n
$$
+f_2(inc_i)
$$
 inclination of slope, and  
\n
$$
+f_3(can_{it})
$$
 canopy density.  
\n
$$
+f_{time}(t)
$$
 nonlinear time trend.  
\n
$$
+f_4(t, age_{it})
$$
 interaction between age and calendar time.  
\n
$$
+f_{spat}(s_i)
$$
 structured and  
\n
$$
+b_i
$$
 unstructured spatial random effects.  
\n
$$
+x'_{it}\gamma
$$
 usual parametric effects.  
\n
$$
+ \varepsilon_{it}
$$
 error term.

#### Penalised Splines

- Aim: Model nonparametric trend functions and nonparametric covariate effects.
- $\bullet\,$  Idea: Approximate  $f(x)$  (or  $f(t))$  by a weighted sum of B-spline basis functions:

$$
f(x) = \sum_{j} \gamma_j B_j(x)
$$

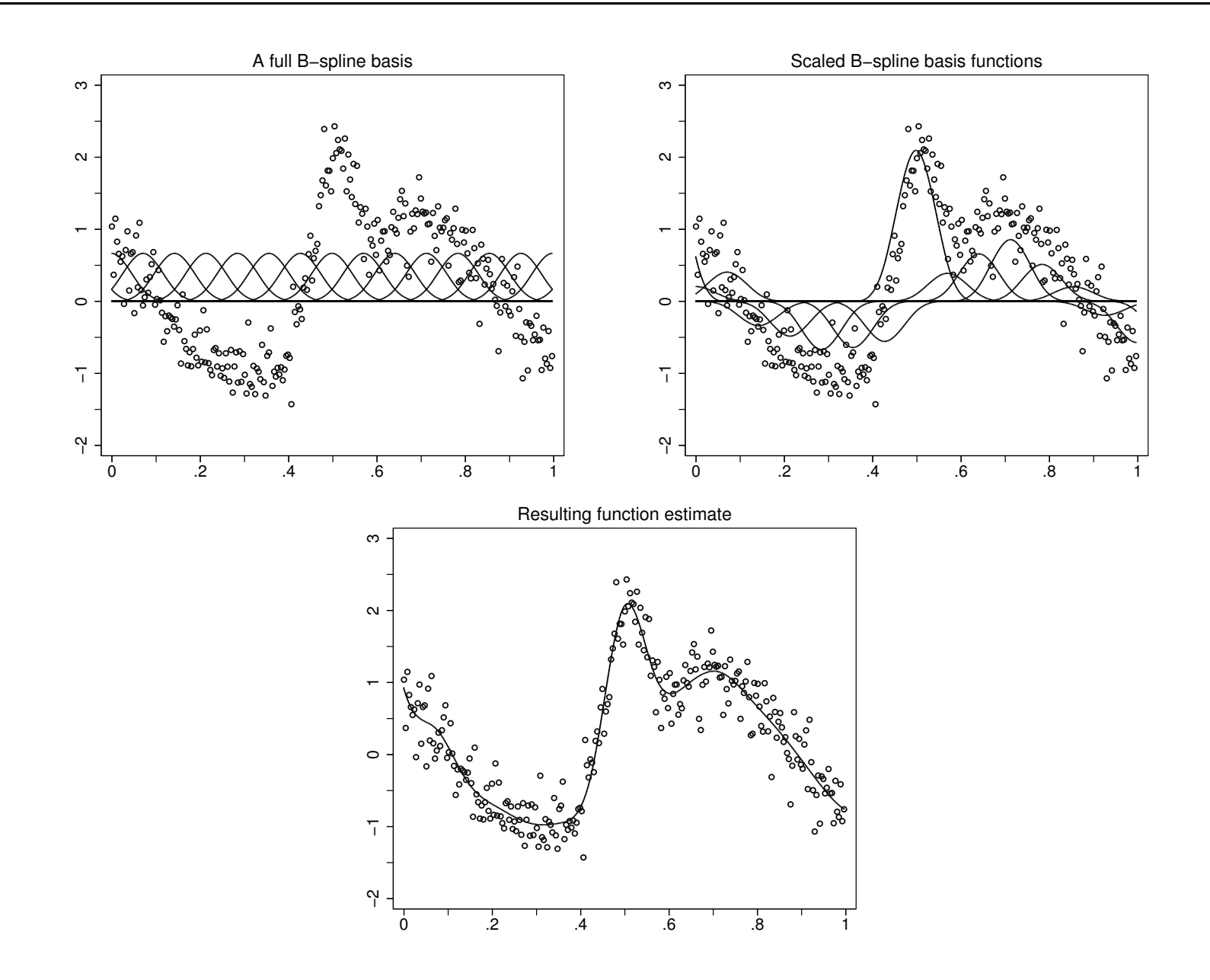

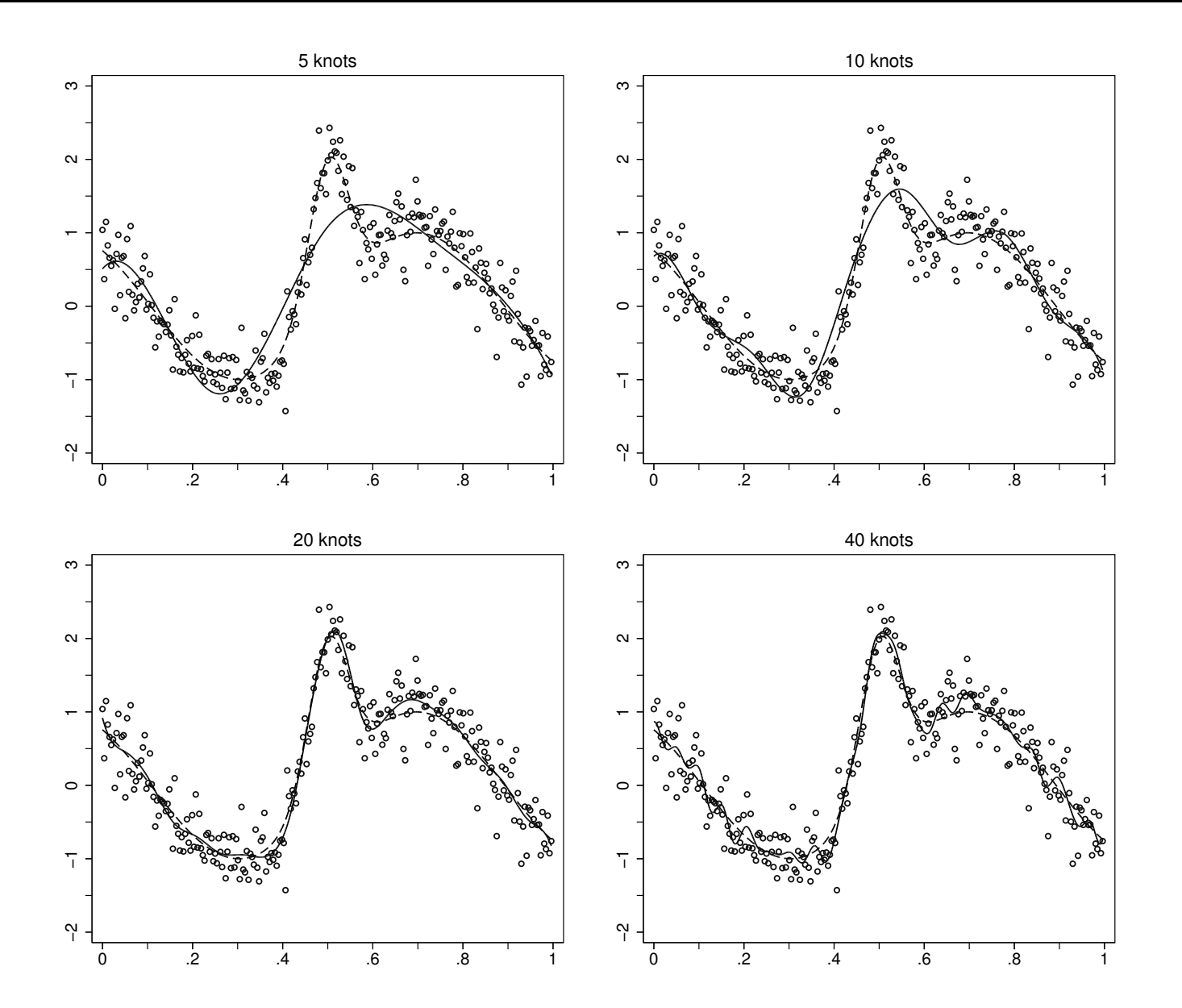

- The number of basis functions has significant impact on the function estimate.
- Employ <sup>a</sup> large number of basis functions to enable flexibility.
- Penalise differences between parameters of adjacent basis functions to ensure smoothness:

$$
Pen(\gamma|\tau^2) = \frac{1}{2\tau^2} \sum_{j=2}^p (\gamma_j - \gamma_{j-1})^2 \qquad \text{first order differences}
$$
  

$$
Pen(\gamma|\tau^2) = \frac{1}{2\tau^2} \sum_{j=3}^p (\gamma_j - 2\gamma_{j-1} + \gamma_{j-2})^2 \qquad \text{second order differences}
$$

- $\Rightarrow$  Penalised maximum likelihood estimation with smoothing parameter  $\tau^2.$
- $\bullet\,$  A penalty term based on  $k$ -th order differences is an approximation to the integrated squared  $k$ -th derivative.
- $\bullet\,$  Key question: Automatic selection of the smoothing parameter  $\tau^2.$

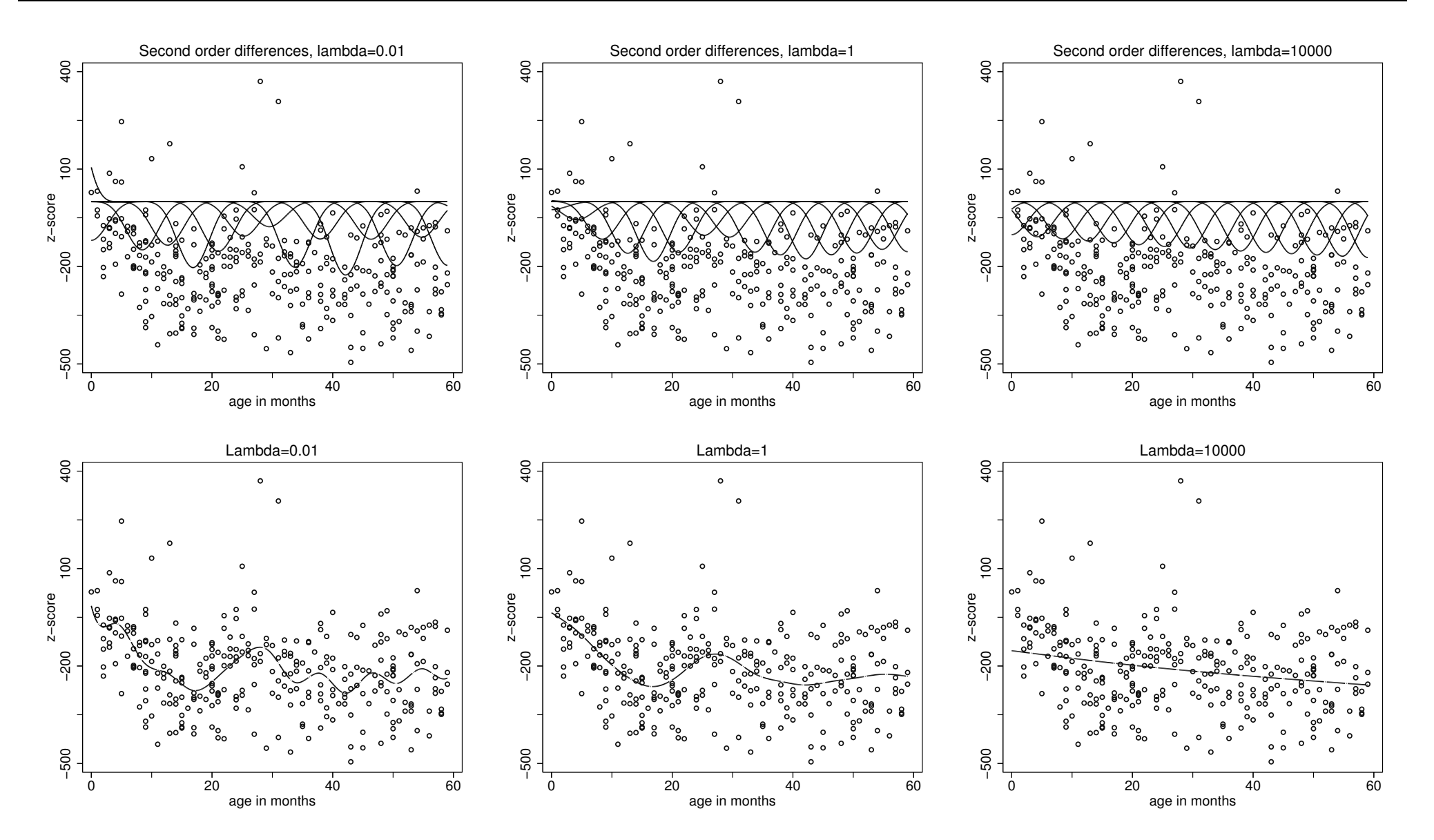

- Extension to bivariate penalised splines:
	- Bivariate basis functions based on tensor product B-splines.
	- Extend penalisation to neighbours on <sup>a</sup> grid.

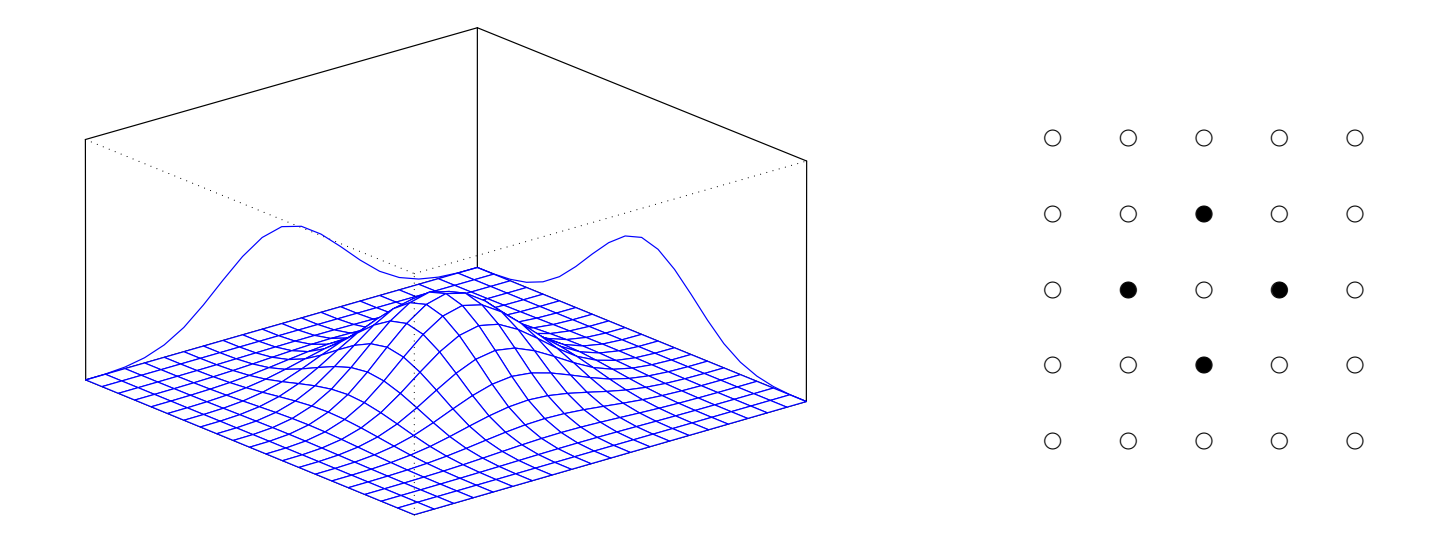

 $\Rightarrow$  Modelling of interaction surfaces (and spatial effects).

### Spatial Modelling

- Markov random fields: Structured spatial effect.
- $\bullet$ Bivariate extension of <sup>a</sup> first order random walk on the real line.
- $\bullet$ Define two observation plots as neighbours if their distance is less than 1.2km.

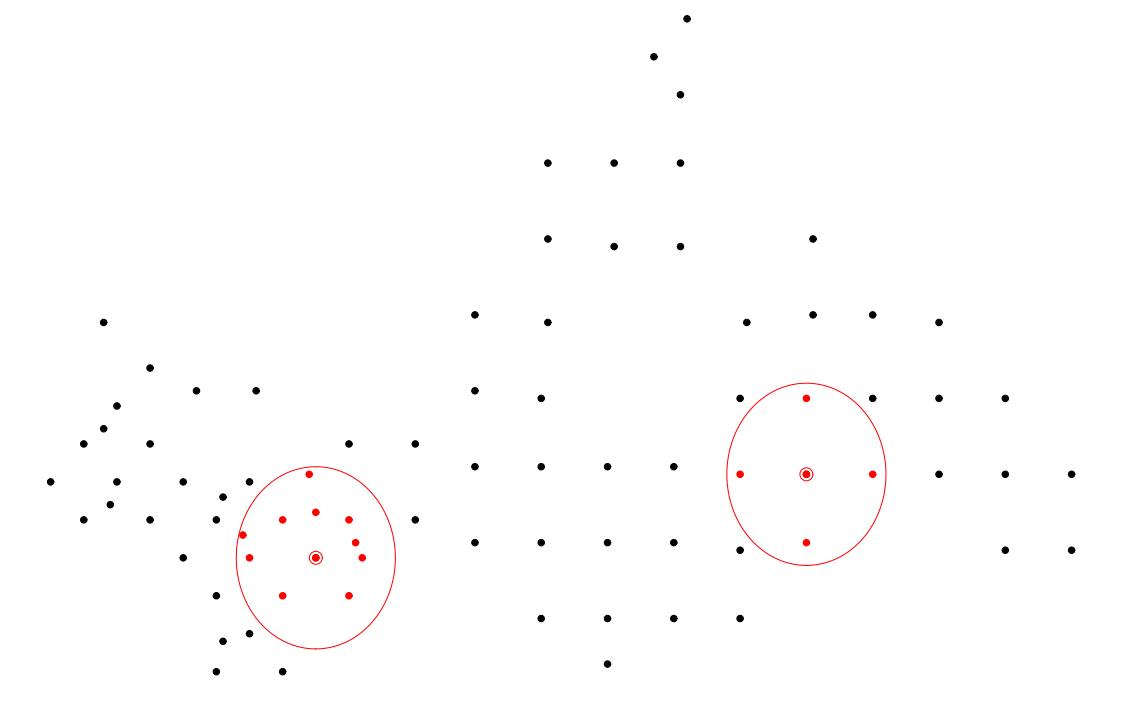

 $\bullet$  Assume that the expected value of  $\gamma_s$   $=$   $f_{spat}(s)$  is the average of the function evaluations of adjacent sites:

$$
\gamma_s | \gamma_r, r \neq s \sim N \left( \frac{1}{N_s} \sum_{r \in \delta_s} \gamma_r, \frac{\tau^2}{N_s} \right)
$$

where

$$
\delta_s \quad \text{set of neighbors of plot } s
$$

 $N_{s}$ no. of such neighbors.

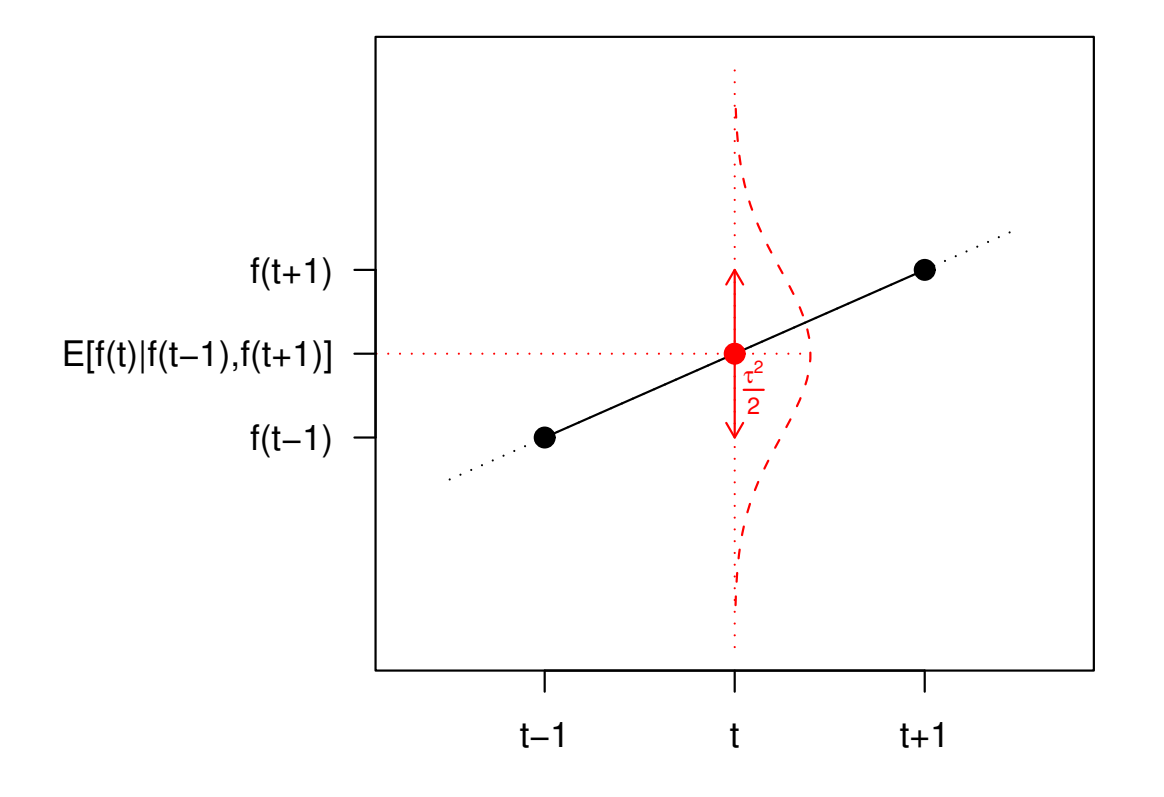

- Kriging: Structured spatial effect.
- $\bullet\,$  Assume a zero mean stationary Gaussian process for the spatial effect  $\gamma_s = f_{spat}(s).$
- Correlation of two sites is defined by an intrinsic correlation function.
- Can be interpreted as <sup>a</sup> basis function approach with radial basis functions.

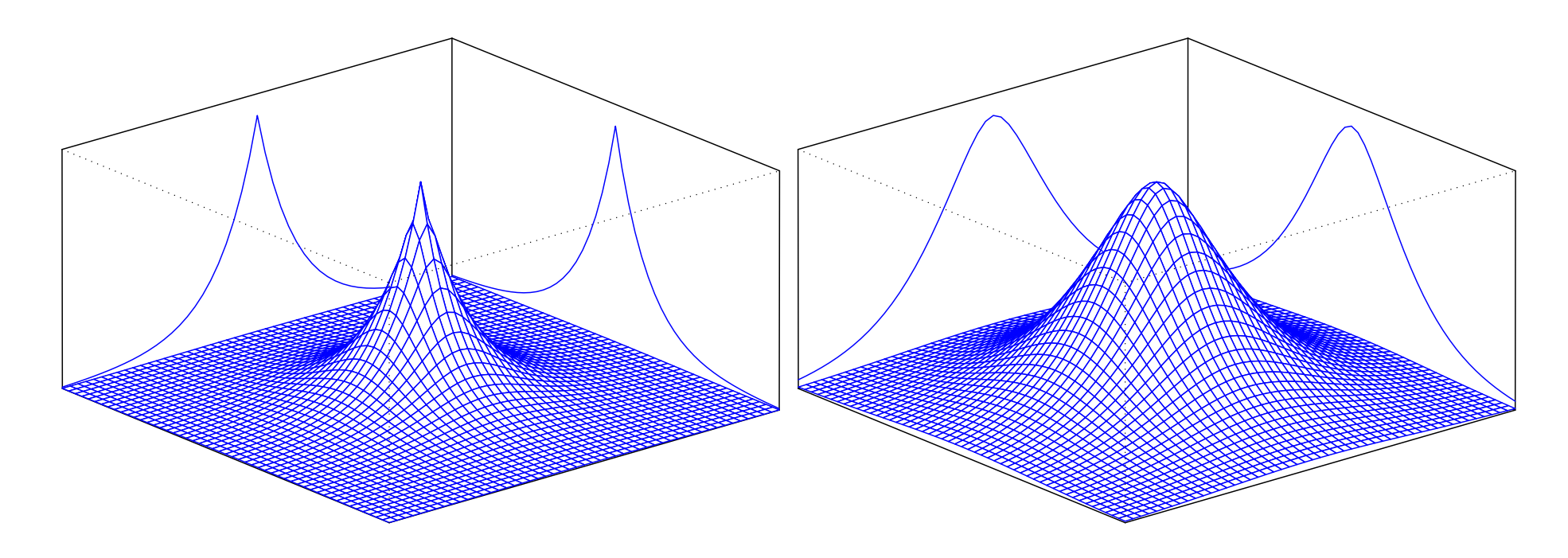

• I.i.d. random effects: Unstructured spatial effect

 $\gamma_s$  i.i.d.  $N(0, \tau^2)$ .

- Also accounts for longitudinal structure of the data.
- Requires multiple measurements per observation plot.

#### Bayesian Inference

• Each term in the geoadditive predictor is associated with <sup>a</sup> vector of regression coefficients with improper multivariate Gaussian prior:

$$
p(\gamma|\tau^2) \propto \exp\left(-\frac{1}{2\tau^2}\gamma' K\gamma\right).
$$

- The log-prior can be interpreted as <sup>a</sup> penalty term.
- $\bullet$  The precision matrix  $K$  acts as a penalty matrix that ensures smoothness of the corresponding estimates.
- $\bullet$  The variance  $\tau^2$  can be interpreted as a smoothing parameter and controls the trade-off between smoothness and fidelity to the data:
	- $\,-\, \tau^2$  small  $\Rightarrow$  smooth estimates.
	- $\tau^2$  large  $\Rightarrow$  wiggly estimates.
- Fully Bayesian inference:
	- – $-$  All parameters (including the variance parameters  $\tau^2)$  are assigned suitable prior distributions.
	- Estimation is based on MCMC simulation techniques.
	- – Usual estimates: Posterior expectation, posterior median (easily obtained from the samples).
- Empirical Bayes inference:
	- – Differentiate between parameters of primary interest (regression coefficients) and hyperparameters (variances).
	- Assign priors only to the former.
	- Estimate the hyperparameters by maximising their marginal posterior.
	- Plugging these estimates into the joint posterior and maximising with respect to the parameters of primary interest yields posterior mode estimates.

### Results

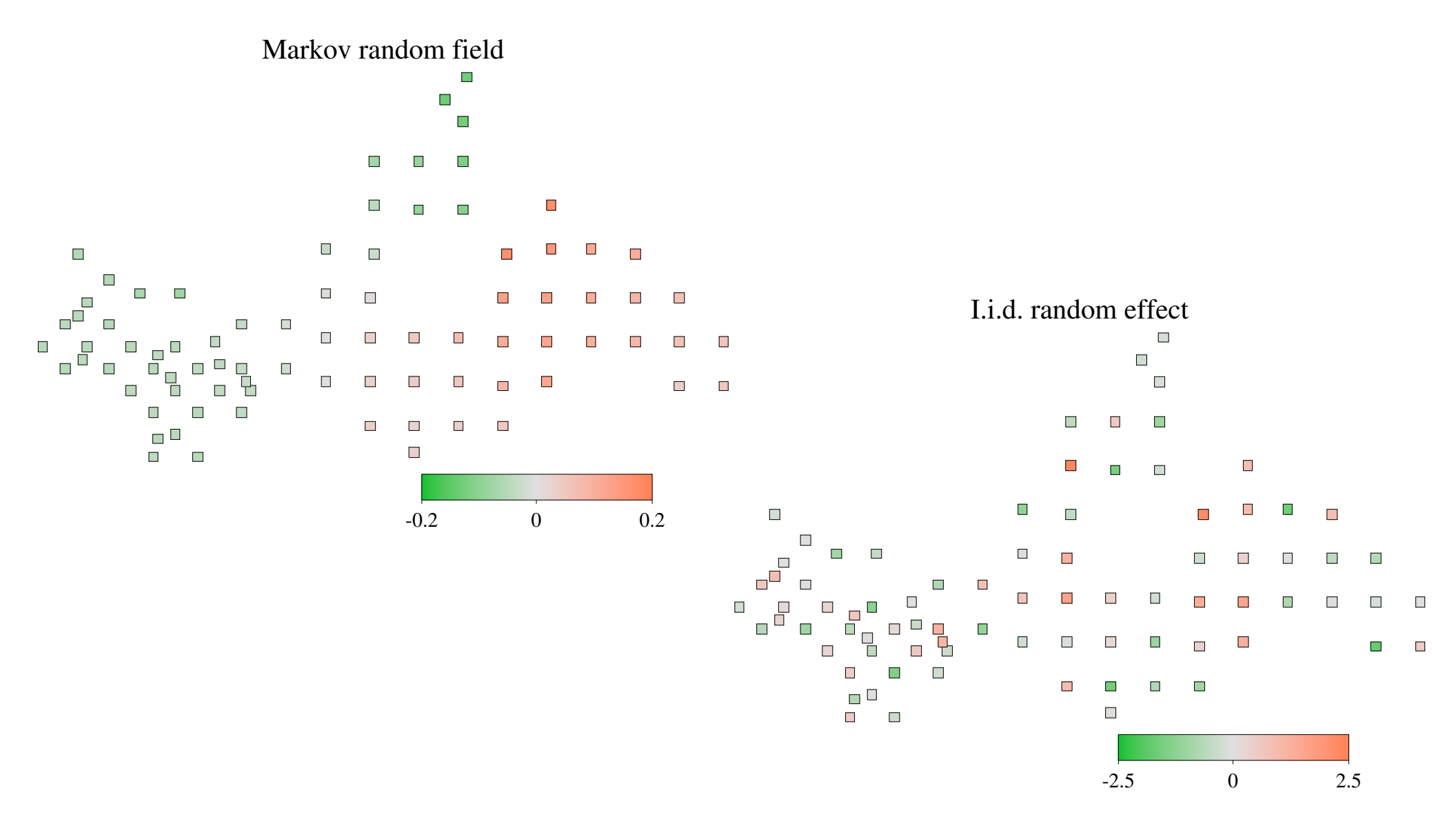

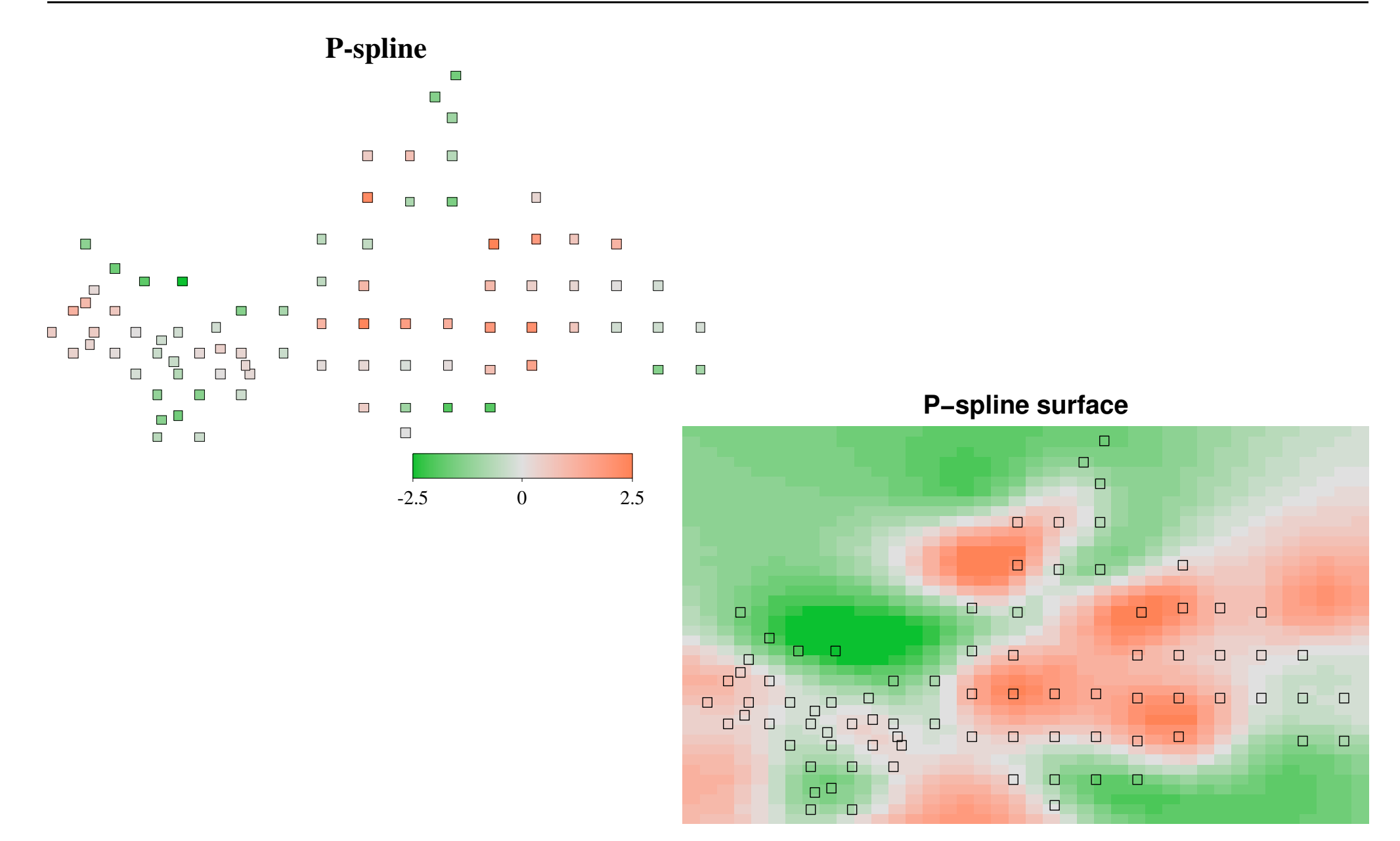

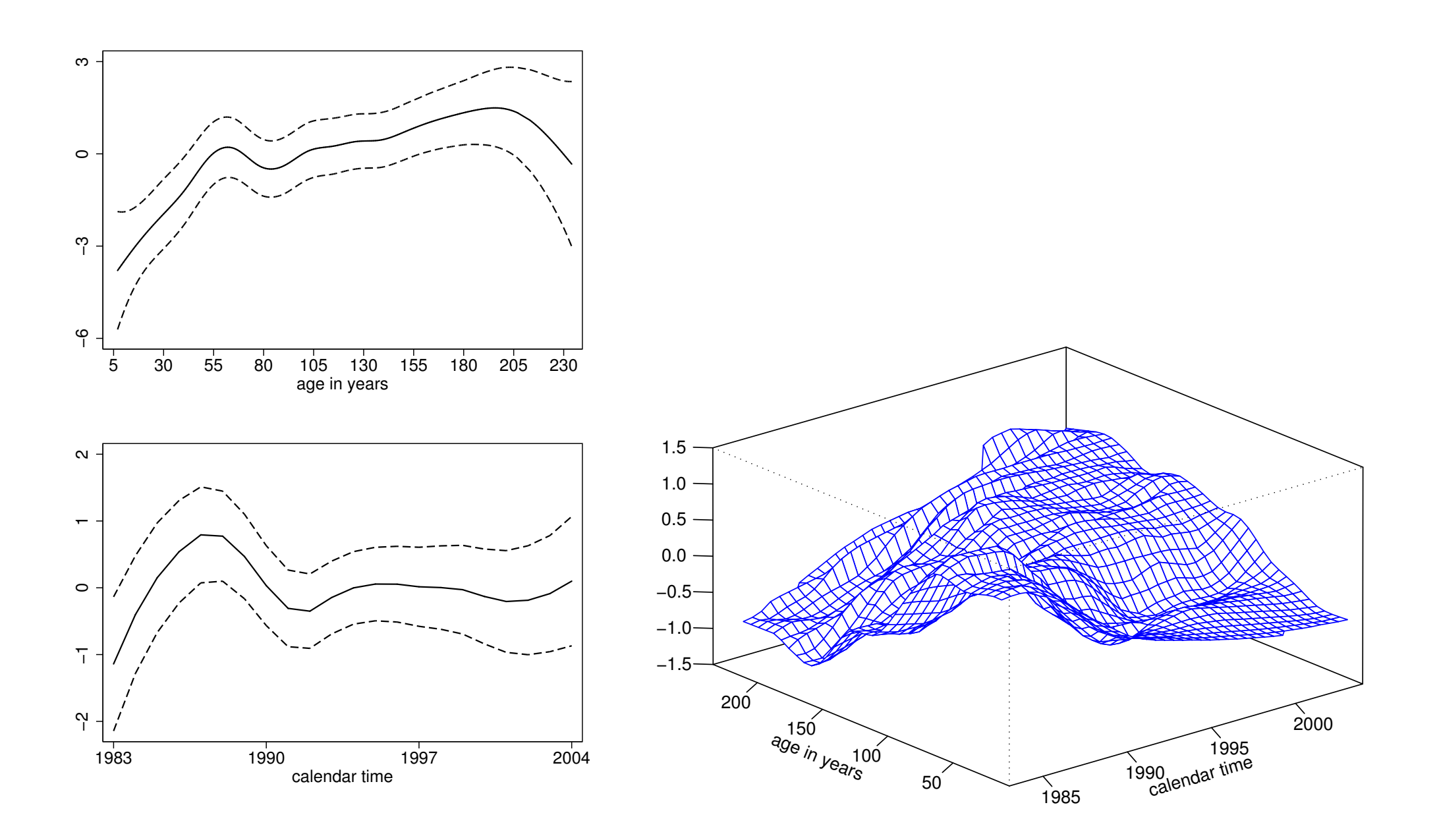

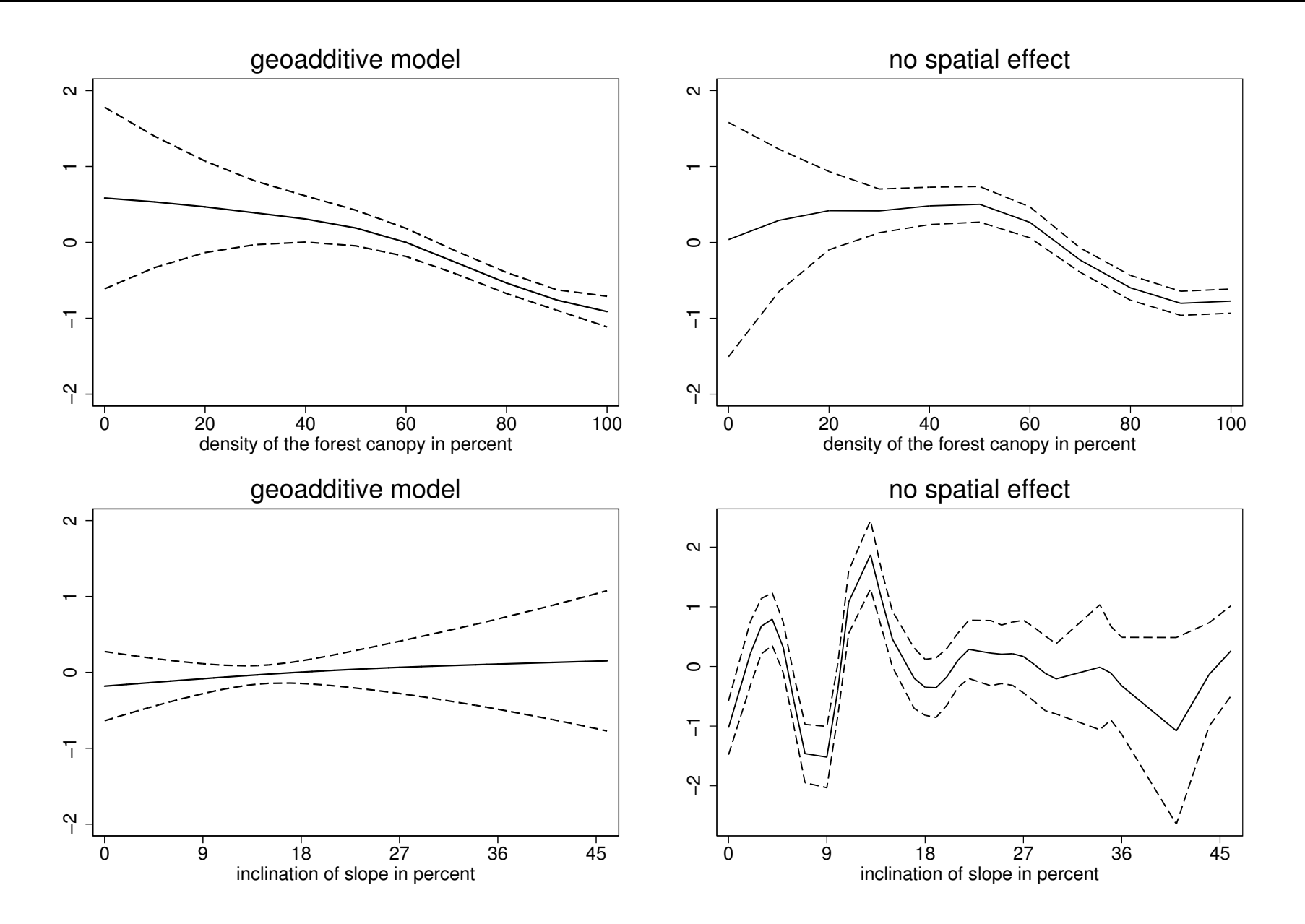

- Summary:
	- Inclusion of any kind of spatial effect leads to <sup>a</sup> dramatically improved model fit.
	- The unstructured part dominates the structured spatial effect.
	- Temporal effects are present in the data.
	- Nonparametric effects allow for more realistic models and additional insight.
	- Inclusion of the spatial effect also improved interpretability of other effects.

# BayesX

• BayesX is <sup>a</sup> software tool for estimating geoadditive regression models.

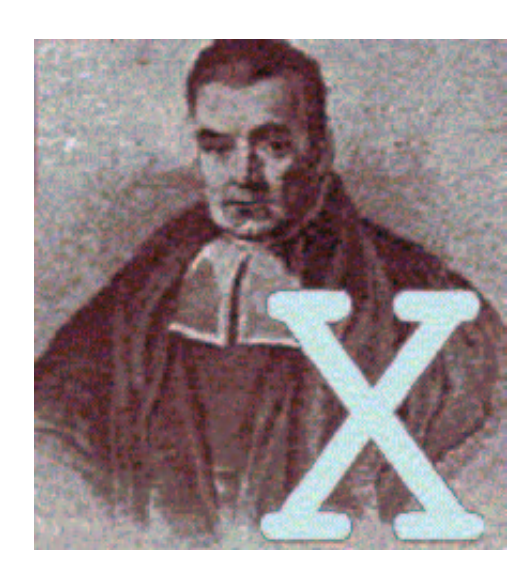

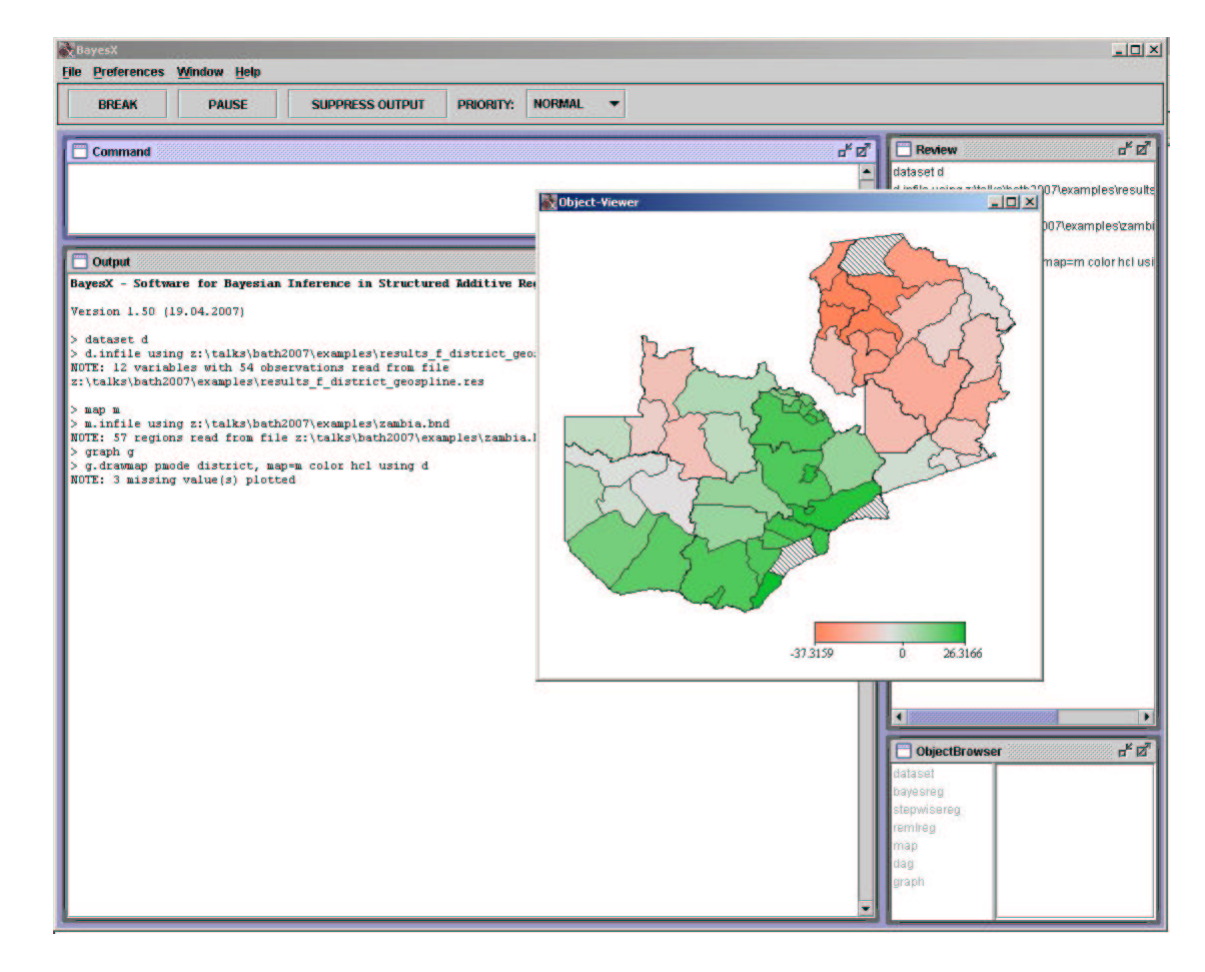

- Stand-alone software with Stata-like syntax.
- Developed by Andreas Brezger, Thomas Kneib and Stefan Lang with contributions of seven colleagues.
- $\bullet\,$  Computationally demanding parts are implemented in C $++$ .
- Graphical user interface and visualisation tools are implemented in Java.
- Currently, BayesX only runs under Windows, <sup>a</sup> Linux version as well as <sup>a</sup> connection to R are work in progress.
- More information:

```
http://www.stat.uni-muenchen.de/~bayesx
```
- Inferential procedures:
	- $-$  Fully Bayesian inference based on MCMC.
	- Empirical Bayes inference based on mixed model methodology.
- Univariate response types:
	- Gaussian,
	- Bernoulli and Binomial,
	- Poisson and zero-inflated Poisson,
	- Gamma,
	- Negative Binomial.
- Categorical responses with ordered categories:
	- $-$  Ordinal as well as sequential models,
	- Logit and probit models,
	- Effects can be category-specific or constant over the categories.
- Categorical responses with unordered categories:
	- Multinomial logit and multinomial probit models,
	- Category-specific and globally-defined covariates,
	- Non-availability indicators can be defined to account for varying choice sets.
- Continuous survival times:
	- Cox-type hazard regression models,
	- Joint estimation of baseline hazard rate and covariate effects,
	- Time-varying effects and time-varying covariates,
	- Arbitrary combinations of right, left and interval censoring as well as left truncation.
- Multi-state models:
	- Describe the evolution of discrete phenomena in continuous time,
	- Model in terms of transition intensities, similar as in the Cox model.

# **Conclusions**

• Take home message:

BayesX is <sup>a</sup> user-friendly software that allows for the routine estimation of <sup>a</sup> broad class of geoadditive regression models.

- Geoadditive models can be estimated for various types of responses.
- Fully automated fit without the need for subjective judgements.
- Realistically complex models for complex data.
- Challenging task: Model choice and variable selection in geoadditive regression.

• More on the application:

Kneib, T. & Fahrmeir, L. (2008): <sup>A</sup> Space-Time Study on Forest Health. In: Chandler, R. E. & Scott, M. (eds.): Statistical Methods for Trend Detection and Analysis in the Environmental Sciences, Wiley.

• A place called home:

http://www.stat.uni-muenchen.de/~kneib